TRX是TRON网络的原生加密代币,也是TRON网络的主要货币。它作为TRON基 于区块链技术的去中心化平台的核心代币,用于支付和处理网络上的各种交易和操 作。TRX可以用来支付交易费用、奖励网络参与者、购买虚拟物品和服务等。

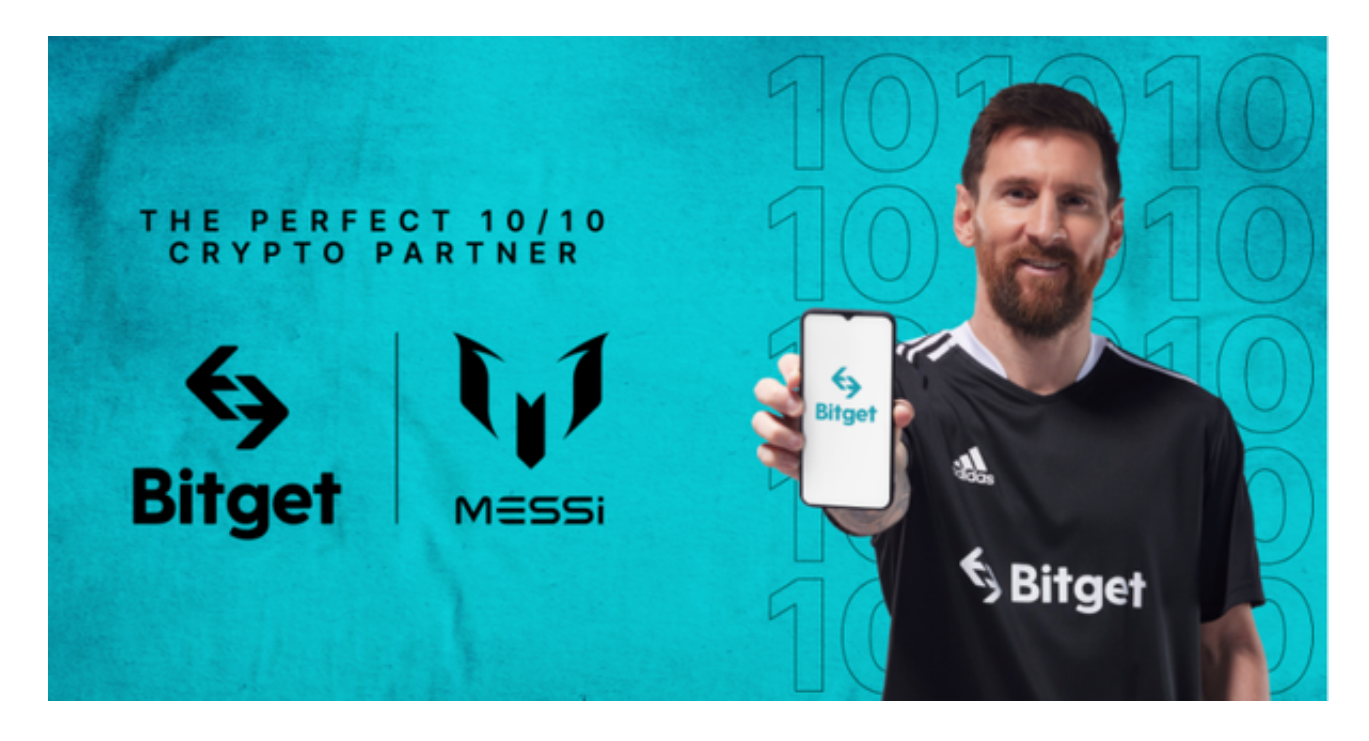

 TRON网络是一个旨在重塑全球娱乐业的去中心化平台,通过区块链技术实现内 容创建者和消费者之间的直接连接,去除中间商和平台的干扰。TRON的创始人是J ustin Sun先生。TRON的目标是为全球用户提供自由、独立和无边界的数字内容分 享和传播环境,并为创作者提供更多的收益机会。

 投资者想要参与TRX交易,选择合适的交易所即可。Bitget创立于2018年,总部 位于新加坡,是全球化数字资产衍生品交易平台。获得韩国顶级游戏公司SNK数百 万美金投资。目前全球累计注册用户超90万。Bitget在日本、韩国、加拿大等地设 有分部。团队成员来自于国际顶级密码学、金融投资、社交媒体及电子游戏等各领 域专家优秀人才。

 Bitget经过两年的迅速发展,已经成长为数字资产衍生品交易所中的一批黑马。据 Tokeninsight发布的2020第一季度数字资产衍生品报告显示, Bitget交易所热度第 四名,合约成交量为第五名,位于币安之后。此前在标准共识和链塔智库的期货交 易排行中, Bitget按照综合评级, 位列全球第四大合约交易所。

 币记Bitget创新推出了一键跟单、止盈止损、一键反手等众多产品和服务功能,一 键跟单能够让新手用户通过跟单的形式,跟随资深交易员进行合约交易,近距离领 略专业的合约策略,通过实战掌握合约交易。止盈止损能够让投资者从24小时紧张

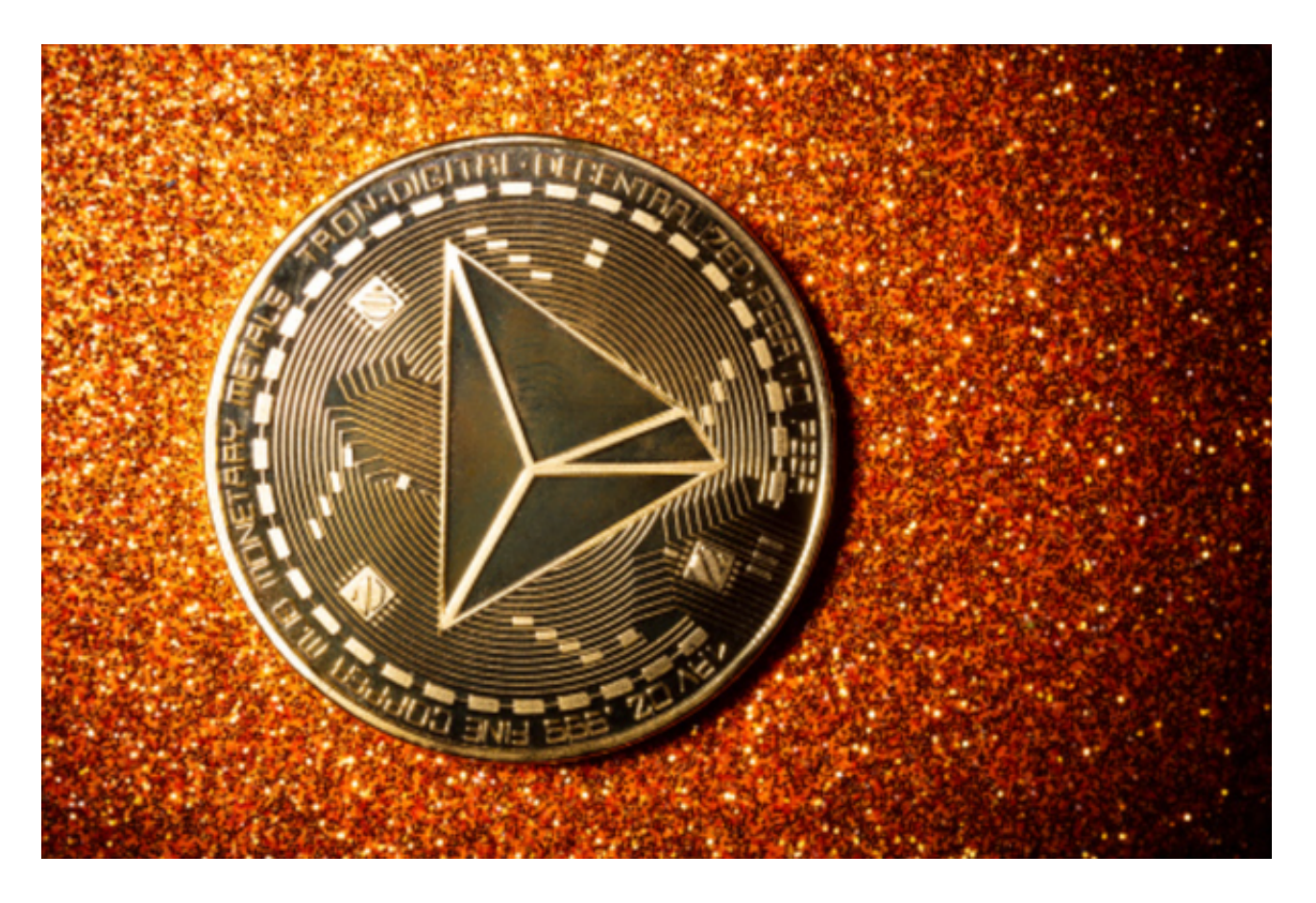

的盯盘中解放,无需担心一时疏忽造成的爆仓损失,大幅降低了合约交易的门槛。

打开你的手机浏览器,输入Bitget交易所的官方网址,在网页的顶部,你会看到一 个"App下载"的选项,点击它进入下载页面。在下载页面上,你会看到"IOS" 和"Android"两个选项,选择适用于你手机系统的版本,并点击下载按钮,系统 会提示你进行下载确认,点击确定开始下载,下载完成后,你可以在手机上找到并 安装Bitget的APP,安装完成后,打开APP并按照指示进行注册和登录。

 请注意,下载和使用Bitget交易所的APP需要你具备一个Bitget的账户,如果你还 没有账户,请按照指示在APP上完成注册过程。